### **Onderzoekspracticum 2, aantekeningen college 7**

## **Tweeweg variantieanalyse**

Bij tweeweg variantieanalyse, ook wel tweeweg ANOVA, wordt onderzoek gedaan naar twee onafhankelijke variabelen. Een mogelijke combinatie van niveaus van de twee onafhankelijke variabelen wordt ook wel een cel genoemd. Bij tweeweg ANOVA is er sprake van zowel hoofd- als interactie-effecten. Er zijn enkele voordelen van tweeweg ANOVA ten opzichte van enkelvoudige ANOVA:

- Twee onafhankelijke variabelen (factoren) hoeven niet apart te worden bestudeerd, maar kunnen tegelijkertijd worden onderzocht.
- De tweede factor heeft mogelijk invloed op de afhankelijke variabele, evenals de eerste factor. Door deze tweede factor bij het experiment te betrekken wordt de errorvariantie in een model teruggebracht.
- Tweeweg ANOVA maakt het mogelijk om interactie-effecten van de twee factoren te bestuderen.

# **Terminologie en statistisch model**

De eerste factor wordt bij tweeweg ANOVA aangeduid met factor A. Het aantal niveaus van factor A wordt aangeduid met *I*. De tweede factor wordt aangeduid met factor B. Het aantal niveaus van factor B wordt aangeduid met *J*. De steekproefgrootte van een cel wordt aangeduid met *nij*. Het gaat hierbij dus om de steekproefgrootte voor niveau *i* van factor A en niveau *j* van factor B. Het totaal aantal observaties is de som van de steekproefgroottes van alle cellen samen, oftewel  $N = \sum n_{ij}$ .

Het tweeweg ANOVA-model wordt als volgt weergegeven: *Xijk = μij + εijk*

*Xijk* is de waarde van de afhankelijke variabele bij niveau *i* van factor A en niveau *j* van factor B bij een bepaald persoon *k*. De aanname die gedaan wordt, is dat we onafhankelijke, aselecte steekproeven hebben getrokken van grootte *nij* uit elk van de *I × J* populaties. Ook nemen we aan dat de populatiegemiddelden verschillend zijn, maar dat alle populaties dezelfde standaarddeviatie σ hebben. Deze standaarddeviatie σ is samen met *μij* een onbekende parameter. Verder wordt de aanname gedaan dat *εijk* (de error van persoon *k* bij niveau *i* van factor A en niveau *j* van factor B) normaal verdeeld is met gemiddelde 0 en standaarddeviatie σ.

De schatter voor *μij* is het steekproefgemiddelde van niveau *i* van factor A en niveau *j* van factor B. Deze schatter is dus specifiek voor elke combinatie van condities:

$$
\overline{x}_{ij} = \frac{1}{n_{ij}} \sum_{k=1}^{n_{ij}} x_{ijk}
$$

De schatter voor σ<sup>2</sup> is de samengestelde schatter van de standaarddeviatie. Dit is de totale schatter voor alle condities samen:

$$
s_p^2 = \frac{\sum (n_{ij} - 1)s_{ij}^2}{\sum (n_{ij} - 1)}
$$

# **Hoofd- en interactie-effecten**

Of er hoofdeffecten en/of interactie-effecten zijn opgetreden, bepalen we door middel van de F-toets. Om de F-toets te kunnen berekenen, moeten eerst de kwadratensommen (sum of squares), het aantal vrijheidsgraden (degrees of freedom) en de gemiddelde kwadratensommen (mean squares) worden bepaald (zie ook college 4).

De totale spreiding is de spreiding tussen groepen en de spreiding binnen groepen samen. De kwadratensom is een maat voor de spreiding. Bij tweeweg ANOVA geldt:

SSG is de kwadratensom tussen de groepen. SSG = SSA + SSB + SSAB

- SSA is de kwadratensom van effect A.
- SSB is de kwadratensom van effect B.
- SSB is de kwadratensom van de interactie tussen A en B.
- SSE is de kwadratensom binnen de groepen.
- SST is de totale kwadratensom (SSA + SSB + SSAB + SSE)

Bij elke kwadratensom hoort een bepaald aantal vrijheidsgraden:

- $\bullet$  DFA is het aantal vrijheidsgraden van factor A (*)*
- $\bullet$  DFB is het aantal vrijheidsgraden van factor B  $(J 1)$
- DFAB is het aantal vrijheidsgraden van de interactie: (*I* 1)(*J* 1)
- DFE is het aantal vrijheidsgraden van de error (*N I\*J*)
- DFT is het totaal aantal vrijheidsgraden (DFA + DFB + DFAB + DFE of *N* 1)

De gemiddelde kwadratensom is de kwadratensom gedeeld door het bijbehorend aantal vrijheidsgraden:

- MSA is de gemiddelde kwadratensom van factor A (SSA/DFA)
- MSB is de gemiddelde kwadratensom van factor B (SSB/DFB)
- MSAB is de gemiddelde kwadratensom van de interactie (SSAB/DFAB)
- MSE is de gemiddelde kwadratensom van de error (SSE/DFE). De waarde hiervan is gelijk aan de waarde van de samengestelde schatter van de variantie, s<sub>p</sub><sup>2</sup>.

Om te bepalen of er een hoofdeffect is van factor A gebruiken we de formule  $F_A = MSA/MSE$ Om te bepalen of er een hoofdeffect is van factor B gebruiken we de formule  $F_B$  = MSB/ MSE Om te bepalen of er een interactie-effect is, gebruiken we de formule  $F_{AB}$  = MSAB/ MSE.

In de conclusie wordt voor elke factor apart besproken of er een hoofdeffect is. Ook wordt de richting van dit effect besproken. Daarnaast moet ook nog worden besproken of er een interactie-effect was. Zo ja, dan wordt voor elke conditie de richting van dit effect vastgesteld.

#### **Berekenen van kwadratensommen**

De resultaten van een experiment met twee onafhankelijke variabelen kunnen in een tabel worden weergegeven. Als we bijvoorbeeld onderzoek doen naar de invloed van vermoeidheid en het aantal uur leren op het tentamencijfer, dan zou de tabel er op de volgende manier uit kunnen zien. De getallen in de cellen zijn de behaalde tentamencijfers.

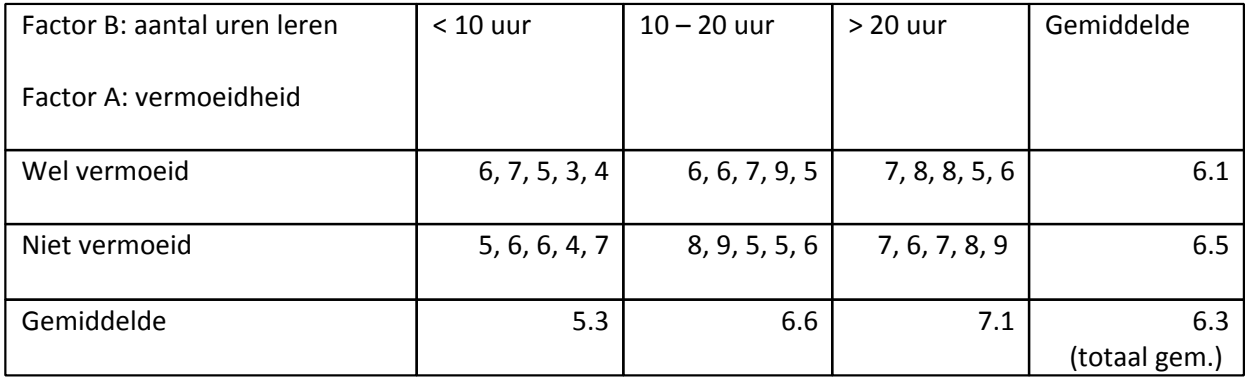

Bij het berekenen van de kwadratensommen wordt gebruik gemaakt van de rij- en kolomgemiddelden. Dit worden ook wel marginale gemiddelden genoemd. In formules worden stippen gebruikt om aan te geven dat het om rij- en kolomgemiddelden gaat. Om de spreiding van factor A te berekenen, moet de spreiding van de rijgemiddelden ten opzichte van het totale gemiddelde berekend worden.

$$
S\!S\!A = \sum_{i=1}^{I} n_{i\bullet} (\overline{x}_{i\bullet} - \overline{x}_{\bullet\bullet})^2
$$

In bovenstaande formule staat  $n_i$  steeds voor de steekproefgrootte van de *i*'de rij. Verder staat  $\overline{x}_{i\bullet}$  voor het rijgemiddelde van de *i*'de rij en  $\bar{x}_{\cdot\cdot}$  voor het totale gemiddelde van alle proefpersonen samen.

Om de spreiding van factor B te berekenen, moet de spreiding van de kolomgemiddelden ten opzichte van het totale gemiddelde berekend worden. Voor deze formule geldt hetzelfde als voor de formule van SSA, behalve dat het in dit geval steeds gaat om kolomgemiddelden en steekproefgroottes van de *j*'de kolom.

$$
SSB = \sum_{j=1}^{J} n_{\bullet j} (\overline{x}_{\bullet j} - \overline{x}_{\bullet \bullet})^2
$$

Bij de kwadratensom van het interactie-effect tussen A en B zijn we geïnteresseerd in hoe celgemiddelden verschillen ten opzichte van het totale gemiddelde. Hierbij moet rekening worden gehouden met rij- en kolomeffecten om een zuiver interactie-effect te bepalen. Bij het berekenen van interactie-effecten worden

de steekproefgroottes van elke cel daarom vermenigvuldigd met het kwadraat van  $\bar{x}_y - \bar{x}_{i\bullet} - \bar{x}_{\bullet j} + \bar{x}_{\bullet \bullet}$ Vervolgens worden de waarden van alle cellen bij elkaar opgeteld. De formule die hierbij hoort is als volgt:

$$
SSAB = \sum_{i=1}^{I} \sum_{j=1}^{J} n_{ij} (\overline{x}_{ij} - \overline{x}_{i\bullet} - \overline{x}_{\bullet j} + \overline{x}_{\bullet \bullet})^2
$$

Bij de kwadratensom van de error gaat het om de spreiding van individuen binnen groepen rondom hun groepsgemiddelde. Dit kan worden weergegeven als:

$$
SSE = \sum_{i=1}^{I} \sum_{j=1}^{J} \sum_{k=1}^{n_{ij}} (x_{ijk} - \overline{x}_{ij})^2
$$

Deze formule is gelijk aan:

$$
= \sum_{i=1}^{I} \sum_{j=1}^{J} (n_{ij} - 1)s_{ij}^{2}
$$
, of simple  $\text{SSE} = \sum (n_{ij} - 1)s_{ij}^{2}$ 

#### **SPSS bij tweeweg ANOVA**

In SPSS kan tweeweg ANOVA worden uitgevoerd door middel van Analyze  $\rightarrow$  General Linear Model  $\rightarrow$ Univariate. In de uitvoer verschijnt een tabel met waarden voor zowel het effect van factor A en B apart als voor het interactie-effect. De waarden van de totale kwadratensom en het totaal aantal vrijheidsgraden zijn in de tabel te vinden bij het gecorrigeerde totaal ('corrected total'), niet bij totaal ('total').

Wanneer er significante effecten zijn gevonden, kan er een post-hoc analyse worden uitgevoerd om te bepalen welke effecten dit precies zijn. Vaak volstaan we echter met kijken naar grafieken waarin de gegevens zijn verwerkt.